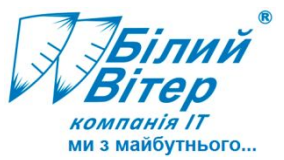

## **ИС И ТЕХНОЛОГИИ НА ПРЕДПРИЯТИИ. ЯЗЫК 1С**

1**С**:**ПРЕДПРИЯТИЕ**

**(056) 409-81-01 Украина, г. Кривой Рог**

# **Структура темы**

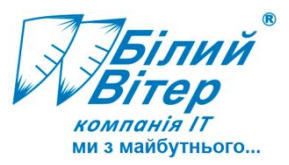

- Общие сведения о языке 1С
- Синтаксис языка
- Типы данных
- Условные операторы и операторы цикла
- Коллекции значений

## Событийная зависимость модулей

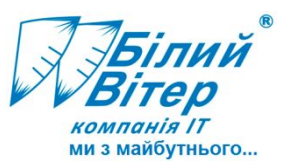

## **Модуль формы**

- **• При открытии**
- **• Нажатие на кнопку**
- **• Начало выбора**
- **• При изменении**

1**С**:**ПРЕДПРИЯТИЕ**

## **• …**

## **Модуль объекта**

- **• При записи**
- **• Перед удалением**
- **• При копировании**
- **• …**

## **Общий модуль**

**• Библиотеки процедур и функций**

## **«Глобальны е модули»**

- **• При начале работы системы**
- **• Перед завершением работы системы**
- **• Установка параметров сеанса**

**• …**

**(056) 409-81-01 Украина, г. Кривой Рог**

## **Общие сведения об языке 1С**

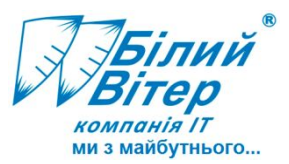

- ПеременнаяА*идентично* переменнаяа
- Идентификаторы: НДС 20, СчетчикЦикла
- НДС 20 = 20; СчетчикЦикла = 0;
- // Текст программы, предваряемый символами «//» считается комментарием.
- значения не имеет процедур, функций между собой порядок описания
- Встроенные процедуры и функции: Сообщить (), ТекущаяДата(), …
- Системные перечисления: ВидСчета.Активный, ИспользованиеСреза.Первые, …
- Встроенные классы: Файл, Форма, ТабличныйДокумент, …
- Обращение к методам через «.»
- Обращение к свойствам через «.» или «[1»
- Разыменование через «.»: Сотр. Адрес. Дом, Запр. Выполнить (). Выбрать ()
- Различный контекст исполнения (сервер, клиент, модуль)

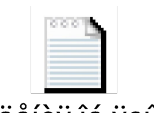

Îáùèå ñâåäåíèÿ îá ÿçûêå 1Ñ.txt

**(056) 409-81-01 Украина, г. Кривой Рог**

#### 1**С**:**ПРЕДПРИЯТИЕ**

## **Тип встроенного языка 1С**

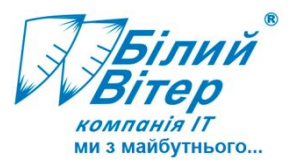

- **• Предметно**-ориентирован
- Элементом ООП в 1С являются наследование встроенных методов прикладных объектов создаваемым разработчиком
	- все методы объекта «Документ» наследуется документом «Реализация товаров», если он создается в конфигурации
- У программиста нет возможности создавать собственные классы, свойства, методы объектов.
	- Но можно создавать свойства и методы «подобъектов».

## **Структура программного модуля**

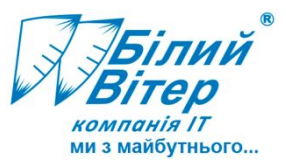

- Раздел объявления переменных
- Раздел объявления процедур и функций
- Основной раздел модуля

#### 1**С**:**ПРЕДПРИЯТИЕ**

**(056) 409-81-01 Украина, г. Кривой Рог**

## Виды программных модулей

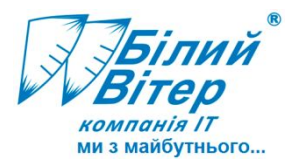

- **• Модуль приложения**. В нем располагаются процедуры-обработчики событий, которые инициализируются при старте и окончании работы системы, глобальные переменные, процедуры и функции.
- **• Модуль внешнего соединения**. В нем располагаются переменные, процедуры и функции, используемые в режиме внешнего соединения (когда 1С выступает как COM-сервер).
- **• Модуль сеанса.** В нем располагаются процедуры инициализации параметров сеанса.
- **• Общие модули**. Своего рода библиотеки процедур и функций, которые вызываются из всех модулей конфигурации. Отсутствует раздел описания переменных и общий раздел программы.
- **• Модули объектов**. Присутствуют у прикладных объектов (справочников, документов).
- **• Модули набора записей**. Принадлежат всем видам регистров (регистрам накопления, расчета, бухгалтерии, сведений).
- **• Модули форм**. Содержатся в формах конфигурации.
- **• Прочие модули**. Модули команд, модули менеджеров прикладных объектов и др.

#### 1**С**:**ПРЕДПРИЯТИЕ**

## Область видимости переменных, процедур, функций или «контекст»

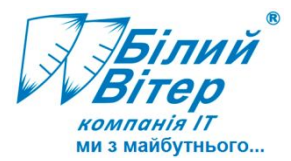

- **• Глобальный контекст**. Доступен в любом модуле.
	- Встроенные функции, системные перечисления
	- Переменные, процедуры и функции модуля приложения с ключевым словом «Экспорт»
	- Переменные, процедуры и функции общих модулей с ключевым словом «Экспорт»
- **• Локальный контекст**. Доступен только в локальных участках конкретных модулей

## **Типы значений**

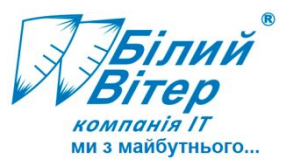

- Мягкая типизация
	- Но! В каждый момент времени тип значения переменных всегда однозначен.

## **1. Примитивные типы**

- Число
- Строка (фиксированной или неограниченной длины)
- Дата(может хранить и дату, и время)
- Булево (два значения: Истина и Ложь)
- Null (константное значение)
- Неопределено (константное значение)
- Тип (может быть получен встроенными функциями Тип() и ТипЗнч())

## **Типы значений**

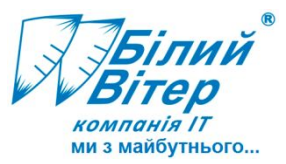

### **2. Универсальные коллекции значений**

- Массив
- Структура
- Соответствие
- Таблица значений
- Дерево значений и др.

## **3. Общие типы**

- Текстовый документ
- Табличный документ
- Файл
- COM-объект

#### 1**С**:**ПРЕДПРИЯТИЕ**

**(056) 409-81-01 Украина, г. Кривой Рог**

## **Типы значений**

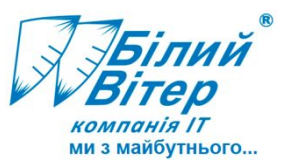

## **4. Интерфейсные типы**

- Форма
- Кнопка
- Поле ввода
- Цвет
- Линия

## **5. Типы значений, создаваемые в конфигурации**

- Справочники
- Документы
- Планы видов характеристик
- Планы счетов
- Планы видов расчета
- Перечисления
- Регистры сведений
- Регистры накопления

#### 1**С**:**ПРЕДПРИЯТИЕ**

**(056) 409-81-01 Украина, г. Кривой Рог**

## **Примитивные типы**

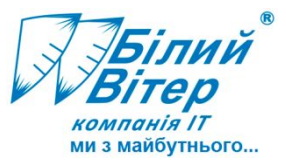

- Литералы примитивных типов
- Операции с примитивными типами

1**С**:**ПРЕДПРИЯТИЕ**

**(056) 409-81-01 Украина, г. Кривой Рог**

## Типы, образуемые в прикладном решении

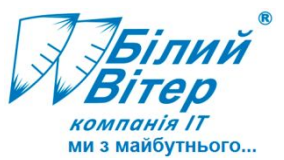

- В зависимости от объектов конфигурации, будут добавляться различные типы данных:
	- Справочник «Сотрудники» (Ссылочные типы):
		- Тип СправочникМенеджер.Сотрудники
		- Тип СправочникСсылка.Сотрудники
		- Тип СправочникОбъект.Сотрудники
		- Тип СправочникВыборка.Сотрудники
		- Тип СправочникСписок.Сотрудники
	- Регистр сведений «Курсы валют» (Нессылочные типы):
		- Тип РегистрСведенийМенеджер.КурсыВалют
		- Тип РегистрСведенийВыборка.КурсыВалют
		- Тип РегистрСведенийСписок.КурсыВалют
		- Тип РегистрСведенийМенеджерЗаписи.КурсыВалют
		- Тип РегистрСведенийНаборЗаписей.КурсыВалют
		- Тип РегистрСведенийЗапись.КурсыВалют
		- Тип РегистрСведенийКлючЗаписи.КурсыВалют

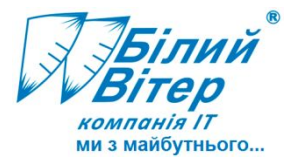

- Краткое описание создаваемых типов:
	- **– Менеджер**. Объекты этого типа предоставляют доступ к общим действиям, относящимся к объекту метаданных.
	- **– Объект**. Создается только для объектных данных. Только с помощью объекта может быть выполнена модификация данных, хранящихся в базе данных.
	- **– Ссылка**. Создается только для объектных данных. Позволяет обращаться к свойствам объекты базы данных, а также получать сам объект.
	- **– Набор записей**. Создается только для необъектных данных. Единственный объект, с помощью которого можно выполнить модификацию необъектных данных программно.
	- **– Список**. Предназначен для динамического просмотра данных объекта конфигурации в табличном поле. Список осуществляет считывание данных из базы данных порциями, в процессе навигации пользователя по списку.
	- **– Выборка**. Предназначена для динамического обхода элементов данных

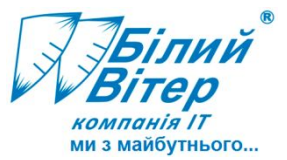

#### Операторы языка

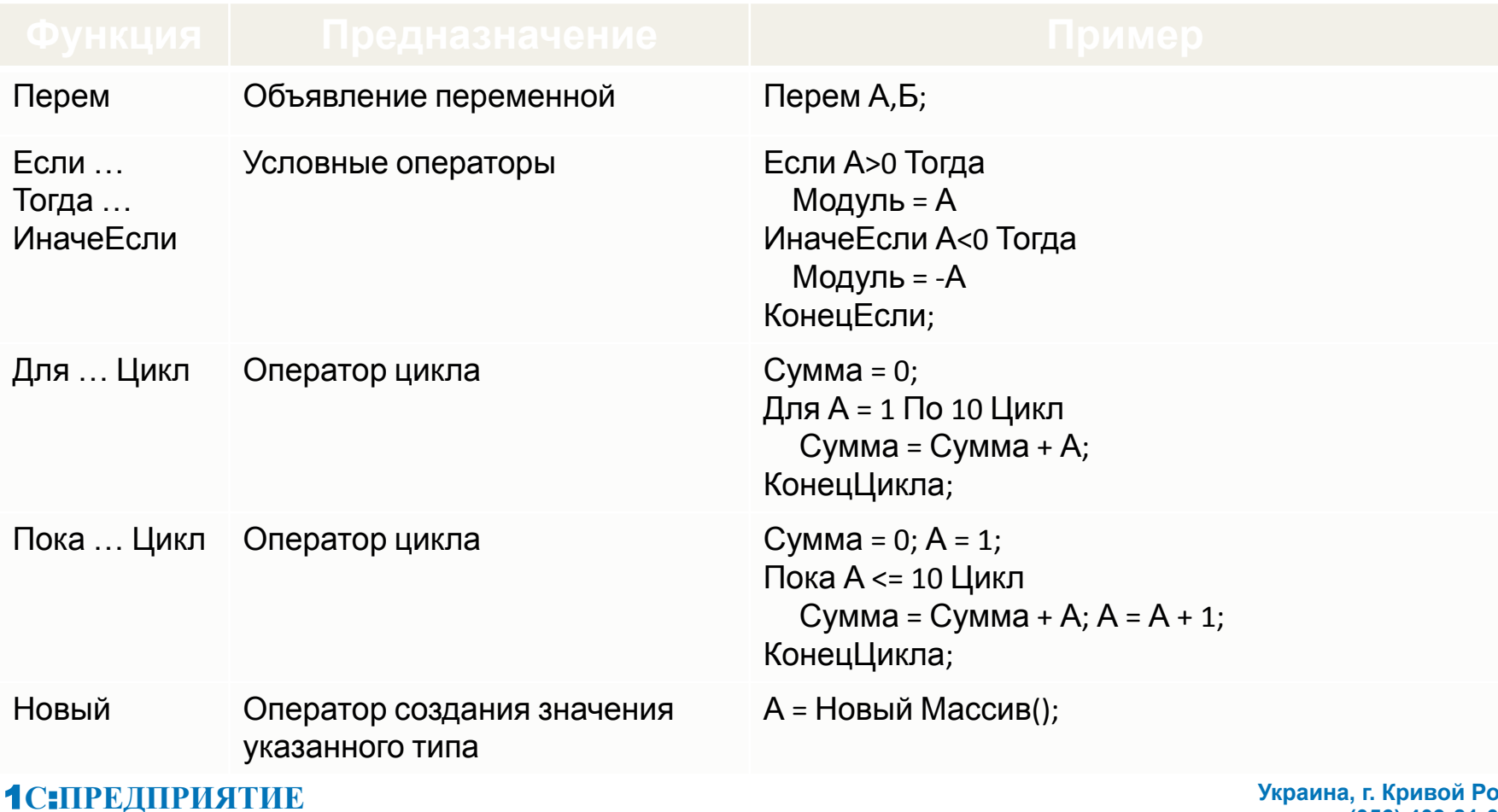

**(056) 409-81-01 Украина, г. Кривой Рог**

**Комплексное обслуживание по деловому программному обеспечению**<br> **COMPLIANS** 

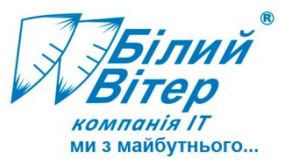

#### Операторы языка

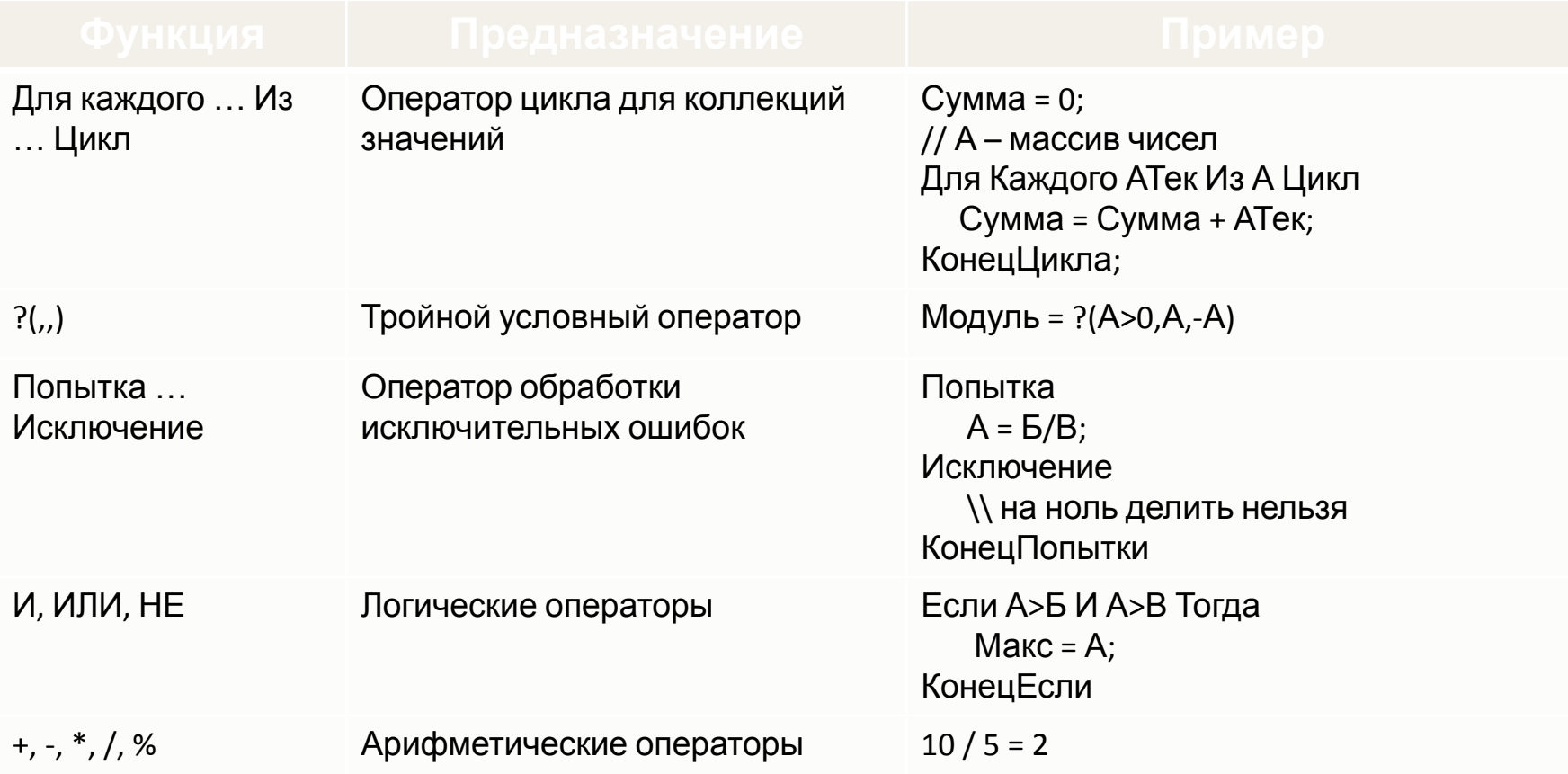

#### 1**С**:**ПРЕДПРИЯТИЕ**

**(056) 409-81-01 Украина, г. Кривой Рог**

Комплексное обслуживание по деловому программному обеспечению и подобразно материало wwind.ua

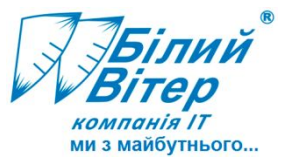

#### Операторы языка

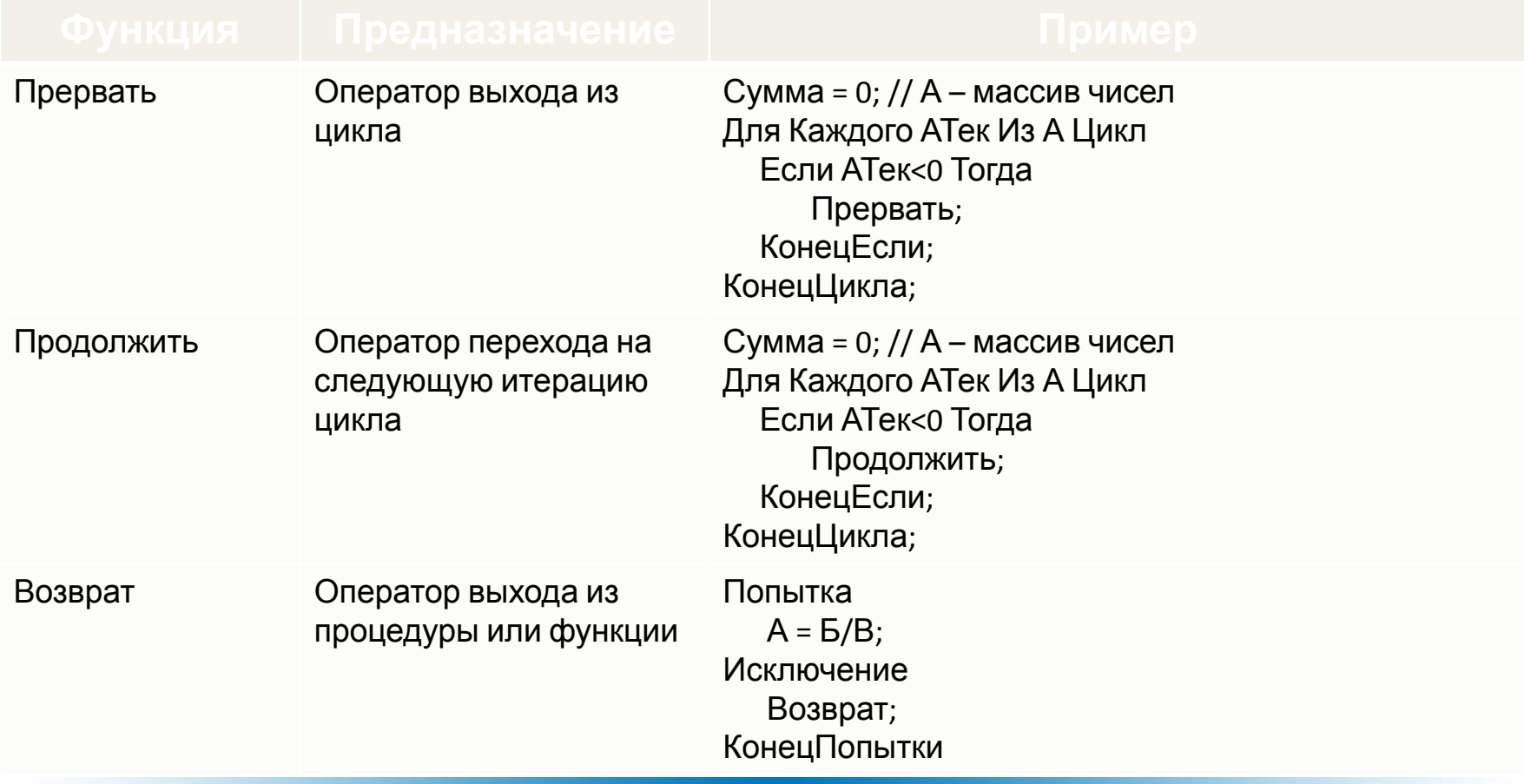

#### 1**С**:**ПРЕДПРИЯТИЕ**

**(056) 409-81-01 Украина, г. Кривой Рог**

Комплексное обслуживание по деловому программному обеспечению **wwind.ua community and the community wwind.ua** wwind.ua

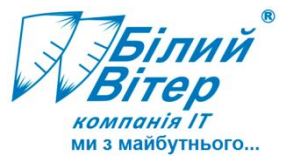

#### Встроенные функции работы со строками

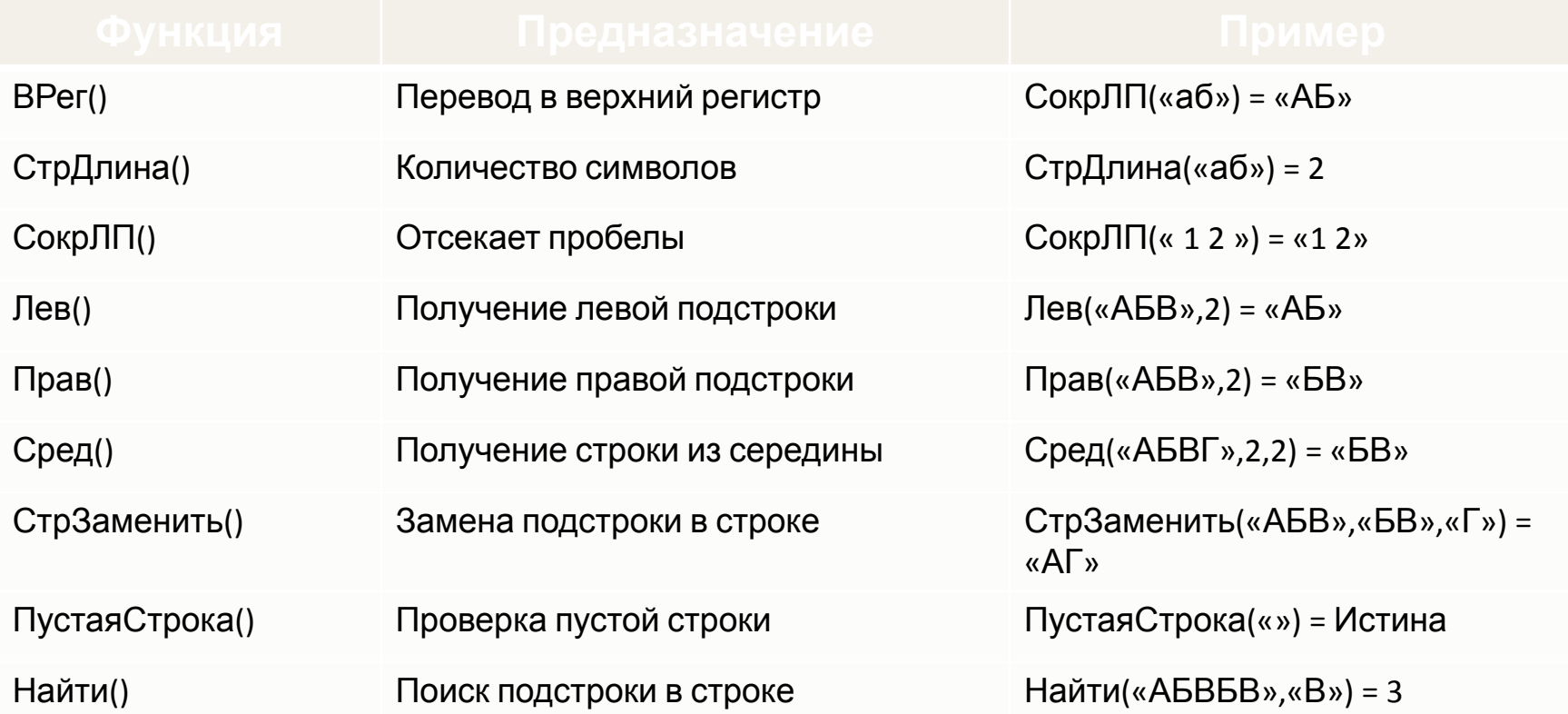

**(056) 409-81-01 Украина, г. Кривой Рог**

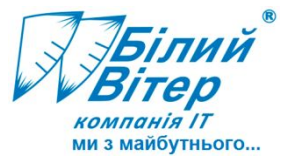

### Встроенные функции работы с датами

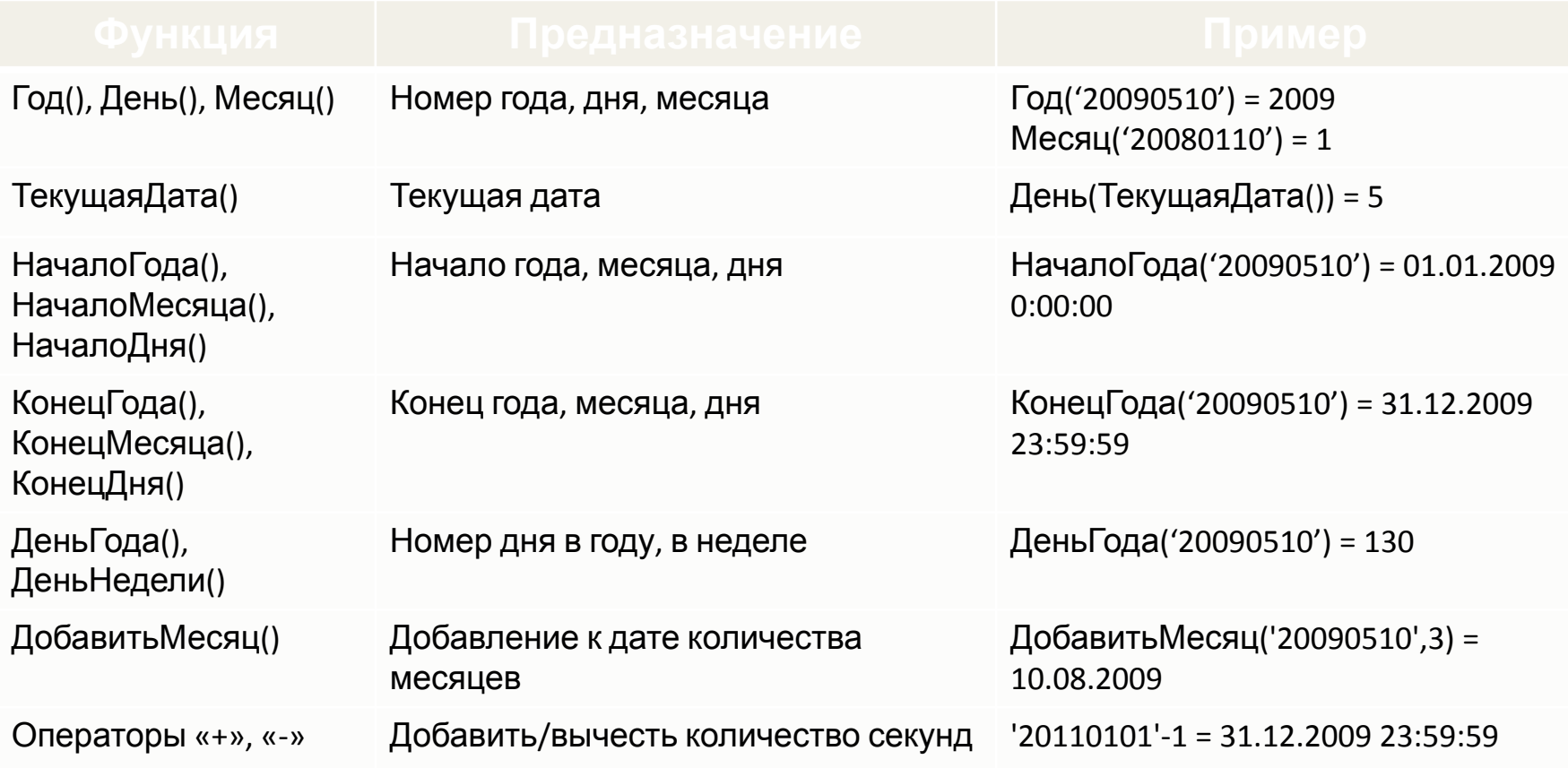

#### 1**С**:**ПРЕДПРИЯТИЕ**

**(056) 409-81-01 Украина, г. Кривой Рог**

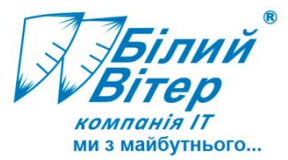

Прочие встроенные функции

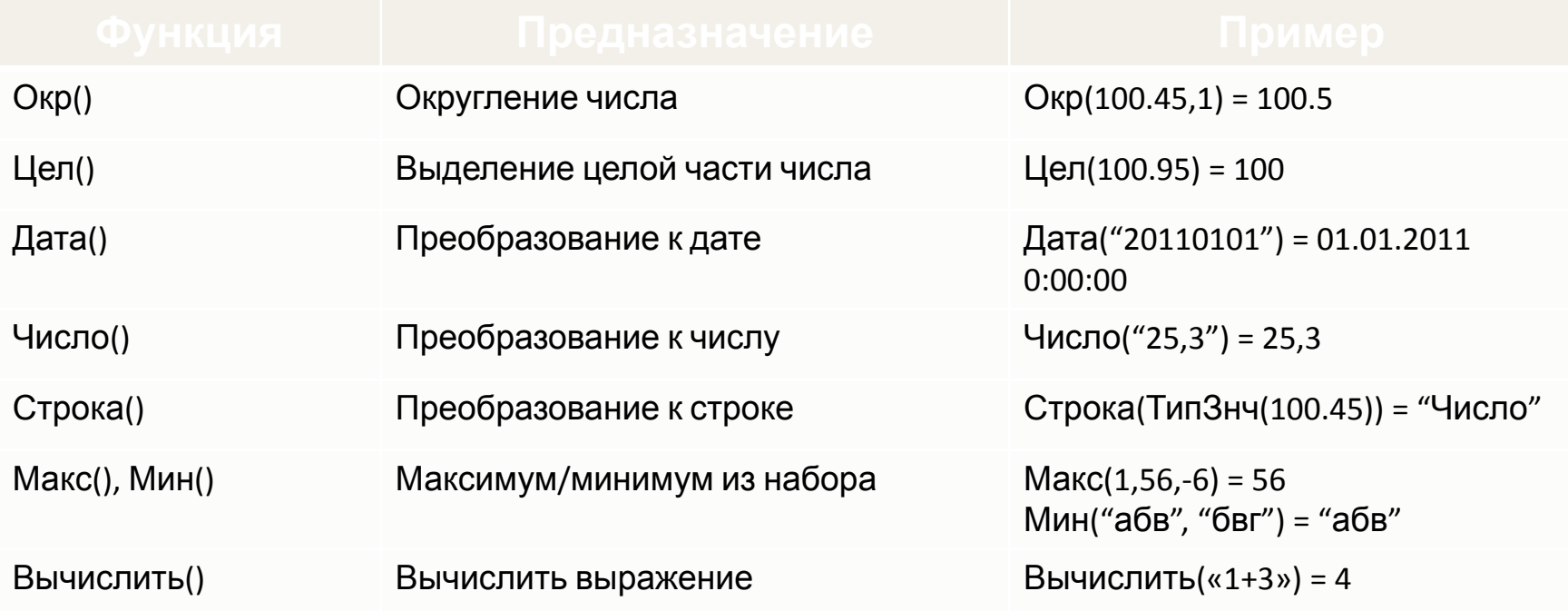

#### 1**С**:**ПРЕДПРИЯТИЕ**

**(056) 409-81-01 Украина, г. Кривой Рог**

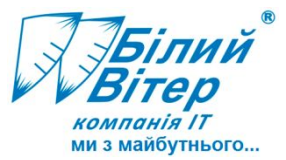

#### Процедуры и функции интерактивной работы

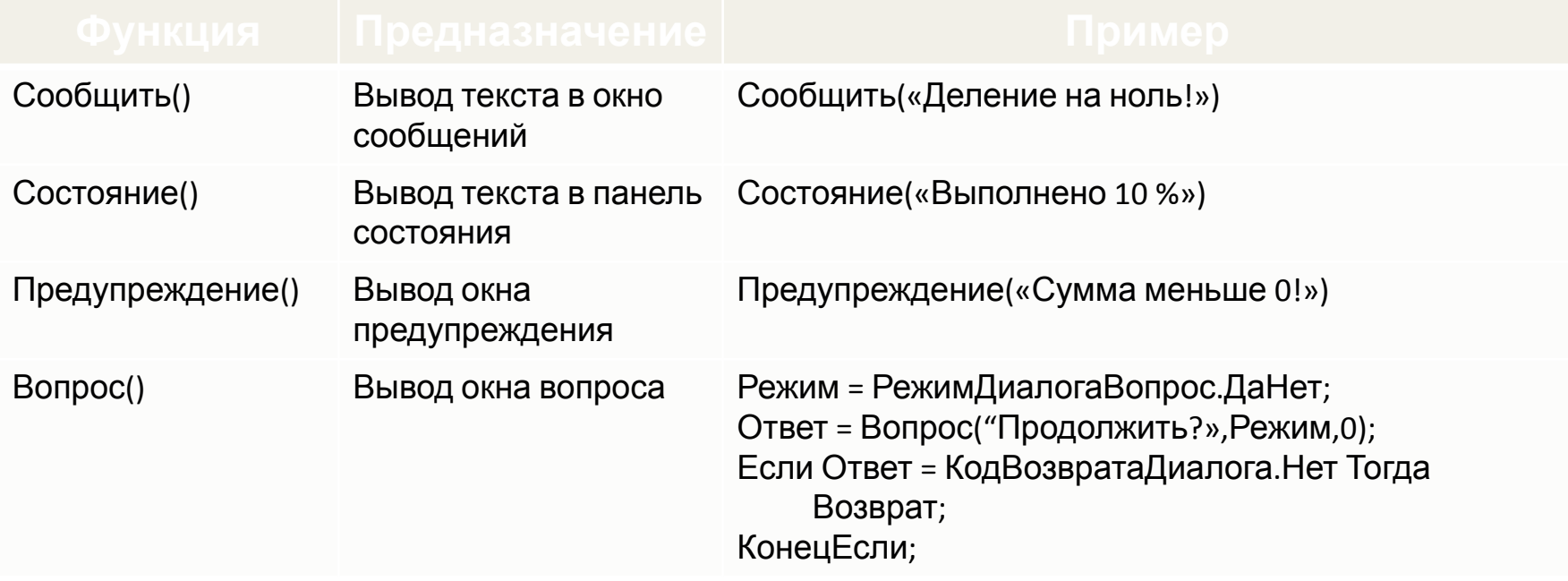

Описание собственных процедур и функций

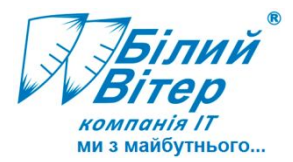

Собственные процедуры и функции

- Виды передачи параметров в процедуры/функции:
	- **– По ссылке (по умолчанию)**. Изменение формального параметра внутри процедуры/функции приводит к изменению фактического параметра. Пример:

Функция ВыделитьСловаВТексте(УчастокТекста)

**– По значению**. Изменение формального параметра внутри процедуры/функции не влияет на фактический параметр. Для этого перед именем процедуры/функции необходимо записать ключевое слово **Знач**. Пример:

Функция ВыделитьСловаВТексте(Знач УчастокТекста)

**(056) 409-81-01 Украина, г. Кривой Рог**

## Описание собственных процедур и функций

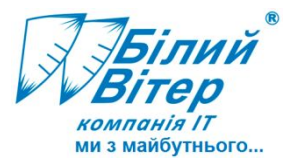

- Значения параметров процедуры/функции «по умолчанию»
	- Если параметру задано значение по умолчанию, и он является последним в списке, то при вызове процедуры его можно опускать в списке передаваемых фактических параметров и не ставить запятую перед опущенным параметром. Пример:

*………………………………………………………………………………………………………………*

```
Функция МассивЧиселВСтроку(МассивЧисел, Разделитель = ";")
```
МассивЧиселВСтроку (МассивЧисел, "!"); МассивЧиселвСтроку (МассивЧисел);

– Если параметру не задано значения по умолчанию, то при вызове процедуры его можно опускать в списке передаваемых фактических параметров, но разделительную запятую надо ставить.

Функция МассивЧиселВСтроку(МассивЧисел, Разделитель)

МассивЧиселВСтроку(МассивЧисел,);

– Если параметр при вызове процедуры опущен, то он принимает либо установленное по умолчанию значение (если оно есть) либо значение *Неопределено*.

*………………………………………………………………………………………………………………*

• Если при вызове метода, процедуры или функции параметры не передаются (пустой список параметров), то, тем не менее, круглые скобки обязательно требуется ставить.

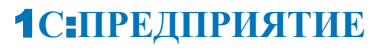

## Описание собственных процедур и функций

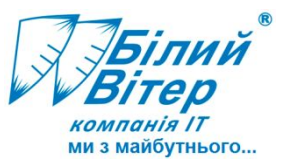

```
• Пример описания и вызова процедуры
   Процедура ПолучитьФИО(ФИО,Фамилия,Имя,Отчество)
    ПозицияПробела = Найти(ФИО,« »);
    Фамилия = Лев(ФИО, ПозицияПробела-1); 
    ФИО = Прав(ФИО, СтрДлина(ФИО) - ПозицияПробела);
    ПозицияПробела = Найти(ФИО,« »);
    Имя = Лев(ФИО, ПозицияПробела-1); 
    Отчество = Прав(ФИО, СтрДлина(ФИО) - ПозицияПробела);
   КонецПроцедуры
   ФИО = «Иванов Иван Иванович»;
   \Phiамилия = «»; Имя = «»; Отчество = «»;
   ПолучитьФИО(ФИО,Фамилия,Имя,Отчество);
   Сообщить(«Фамилия = » + Фамилия + «, имя = » + Имя + «, отчество = » + Отчество);
• Пример описания и вызова функции
```

```
Функция МодульЧисла(Значение)
 Возврат Макс(Значение,-Значение);
КонецФункции
```

```
3начение = -5;
Модуль = МодульЧисла(Значение);
```
#### 1**С**:**ПРЕДПРИЯТИЕ**

**(056) 409-81-01 Украина, г. Кривой Рог**

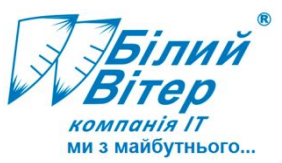

- Массив Упорядоченная последовательность значений любого типа  $A[0] = 1; A[1] = "25"; A[2] = "20090503"$
- Структура Каждый элемент коллекции содержит пару "Ключ" (строка) и "Значение" (произвольный тип)

```
 А["Цвет волос"] = "блондин"; А["Рост"] = 186
```
• Соответствие Каждый элемент коллекции содержит пару "Ключ" (произвольный тип) и "Значение" (произвольный тип)

КурсВалют['20090510'] = 10.19; КурсВалют['20090513'] = 10.22

- Список значений Как правило, используется для визуализации списка значений
- Таблица значений Используется для хранения двумерных данных
- Дерево значений Используется для хранения иерархических двумерных данных

### 1**С**:**ПРЕДПРИЯТИЕ**

**(056) 409-81-01 Украина, г. Кривой Рог**

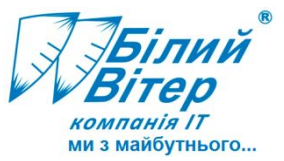

- Создание значения типа массив // массив с 0 элементами А = Новый Массив();
- // одномерный массив // из 10 элементов  $A =$  Новый Массив (10);
- // двумерный массив А = Новый Массив(10,5);

• Заполнение массива

// через индексы массива

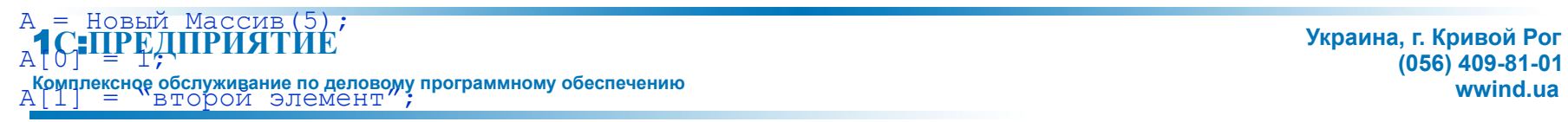

**(056) 409-81-01 Украина, г. Кривой Рог**

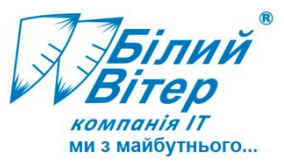

• Создание значения типа структура // без указания ключей и значений А = Новый Структура(); // ключи указаны в констукторе А = Новый Структура(«Цвет волос, Рост»); // ключи и значения указаны в конструкторе А = Новый Структура(«Цвет волос, Рост», «Блондин», 186); • Заполнение структуры // через ключи структуры А = Новый Структура(«Цвет волос, Рост»); А[«Цвет волос»] = «Блондин»; А[«Рост»] = 186; // с использованием метода Добавить() А = Новый Структура(); А.Вставить(«Цвет волос», «Блондин»); А.Вставить(«Рост», 186); • Перебор структуры А = Новый Структура(«Цвет волос, Рост», «Блондин», 186); Для Каждого ЭлементСтруктуры Из А Цикл Сообщить(ЭлементСтруктуры.Значение); Сообщить(ЭлементСтруктуры.Ключ); КонецЦикла;

#### 1**С**:**ПРЕДПРИЯТИЕ**

**(056) 409-81-01 Украина, г. Кривой Рог**

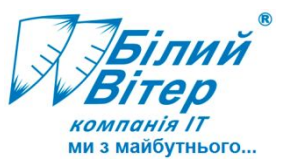

**(056) 409-81-01**

• Создание значения типа таблица значений

тзСотрудники = Новый ТаблицаЗначений;

// определение колонок

тзСотрудники.Колонки.Добавить(«Сотрудник»,Новый ОписаниеТипов(«Строка»,,Новый КвалификаторыСтроки(100)));

тзСотрудники.Колонки.Добавить(«Рост»,Новый ОписаниеТипов(«Число»,Новый КвалификаторыЧисла(5,2)));

• Заполнение таблицы значений

```
// тзСотрудники – таблица значений (Колонки – «Сотрудник», «Рост»)
// добавление одной строки в таблицу
НоваяСтрока = тзСотрудники.Добавить();
НоваяСтрока.Сотрудник = «Иванов Иван Иванович»;
НоваяСтрока.Рост = 186;
```
• Перебор таблицы значений

```
1С:ПРЕДПРИЯТИЕ
Украина, г. Кривой Рог
Сообщить(«Средний=» + СреднийРост + «,макс = » + МаксРост + «, мин = » + МинРост);
   // тзСотрудники – таблица значений (Колонки – «Сотрудник», «Рост»)
  СреднийРост = 0; МаксРост = 0; МинРост = 999;
  Для Каждого СтрокаТзСотрудники Из тзСотрудники Цикл
    МаксРост = Макс(МаксРост, СтрокаТзСотрудники.Рост);
    МинРост = Мин(МинРост, СтрокаТзСотрудники.Рост);
    СреднийРост = СреднийРост + СтрокаТзСотрудники.Рост;
  КонецЦикла;
  СреднийРост = СреднийРост / тзСотрудники.Количество().
```
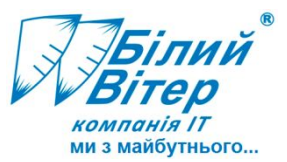

• Создание значения типа дерево значений

деревоЗаказов = Новый ДеревоЗначений;

// определение колонок

```
деревоЗаказов.Колонки.Добавить(«Заказ»,Новый ОписаниеТипов(«Строка»,,Новый 
КвалификаторыСтроки(100)));
```
деревоЗаказов.Колонки.Добавить(«Сумма»,Новый ОписаниеТипов(«Число»,Новый КвалификаторыЧисла(5,2)));

• Заполнение дерева значений

```
// деревоЗаказов – дерево значений (Колонки – «Заказ», «Сумма»)
// добавление строки первого уровня
Строка1 = деревоЗаказов.Строки.Добавить();
Строка1.Заказ = «Контрагент1»; 
// добавление строки второго уровня
Строка2 = Строка1.Строки.Добавить();
Строка2.Заказ = «Заказ №1»;
// добавление строки третьего уровня
Строка3 = Строка2.Строки.Добавить();
Строка3.Заказ = «Накладная №1»; Строка3.Сумма = 1000.45;
```
#### 1**С**:**ПРЕДПРИЯТИЕ**

**(056) 409-81-01 Украина, г. Кривой Рог**

## Инструкции препроцессора

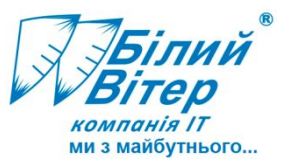

• Синтаксис:

#Если <ЛогическоеВыражение> Тогда #ИначеЕсли <ЛогическоеВыражение> Тогда #КонецЕсли

- В качестве < ЛогическоеВыражение> используются:
	- НаКлиенте
	- Клиент
	- ТонкийКлиент
	- ВебКлиент
	- НаСервере
	- Сервер
	- ВнешнееСоединение
- Перед передачей программного модуля сервером на клиент, сервер выполняет обработку инструкций препроцессора, находящихся в модуле. Текст, который не выполняется на стороне клиента, удаляется.

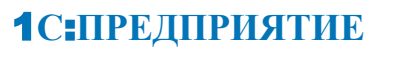

**(056) 409-81-01 Украина, г. Кривой Рог**

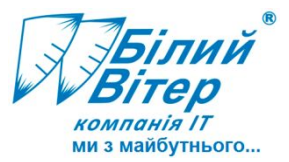

- Синтаксис:
	- & <Директива>

<Описание процедуры|Описание функции|Описание переменной>

- В качестве <Директива> используются:
	- НаКлиенте
	- НаСервере
	- НаСервереБезКонтекста
	- НаКлиентеНаСервереБезКонтекста
	- НаКлиентеНаСервере
- Директивы компиляции используются только в модулях форм и в модулях команд. Компиляция происходит уже после обработки инструкций препроцессора. При этом директивы определяют, будет ли включена та или иная процедура в клиентский или серверный скомпилированный вариант модуля.

### Рекомендации по написанию текстов программ

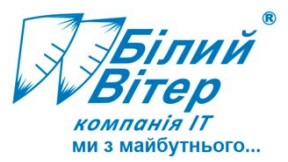

- Не обязательно заучивать все процедуры и функции языка 1С. Достаточно научиться работать с синтакс-помощником.
- Основной «язык» языка 1С русский. Однако поддерживаются и английские эквиваленты операторов и функций.

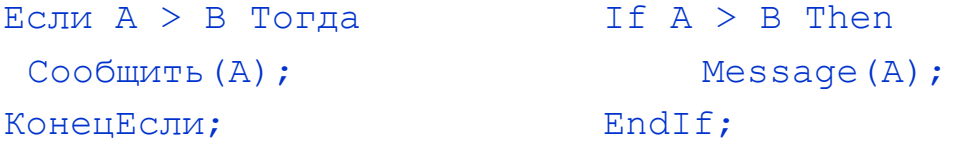

Рекомендация: использовать русские эквиваленты.

- Идентификаторы ключевых слов, встроенных процедур и функций, объявленных ранее собственных процедур и функций, переменных система «подсказывает» по «Ctrl+пробел».
- Часто повторяющиеся языковые конструкции можно оформлять в шаблоны текста. Вставить шаблон текста можно по «Ctrl-Q».
- Большинство ошибок ввода в тексте программы можно устранить, используя «Синтаксический контроль» (или «Ctrl-F7»).

### Рекомендации по написанию текстов программ

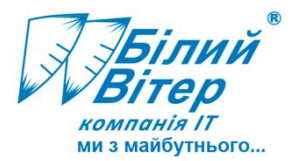

Правило №1. Всем идентификаторам переменных, процедур, функций, объектов системы необходимо давать осмысленные имена, недопустимо использовать односложные переменные типа А, x, i и т.д. Тот же принцип должен использоваться при именовании элементов формы (недопустимо использовать имена *Кнопка1*, *ТабличноеПоле1* и т.д.)

#### **Неправильно Правильно**

```
 
 Для i = 0 По a.Количество()-1 
Функция Сумма(a)
   s = 0:
Цикл
        s = s + a[i];
    КонецЦикла
    Возврат s;
                                   Функция ПолучитьОбщийВозраст(массивВозрастов)
                                         ОбщийВозраст = 0;
                                         Для Индекс = 0 По массивВозрастов.Количество()-1 Цикл
                                             ОбщийВозраст = ОбщийВозраст + массивВозрастов[Индекс];
                                         КонецЦикла
                                         Возврат ОбщийВозраст;
                                   КонецФункции
```
КонецФунцкии

Рекомендация. В идентификаторы переменных «сложных» типов лучше добавлять префиксы, идентифицирующие тип объекта, а смысловые части слов начинать с большой буквы, например:

- тз таблица значений (тзСотрудники, тзРезультат)
- дз, дерево дерево значений (деревоЗаказов)
- мас, массив массив (массивСотрудников, массивРезультатов)
- спр справочник (спрСотрудники, спрТовары)
- 1**С**:**ПРЕДПРИЯТИЕ** док, документ документ (докВыплатаДенег, документПриемНаРаботу) **Комплексное обслуживание по деловому программному обеспечению wwind.ua**

### Рекомендации по написанию текстов программ

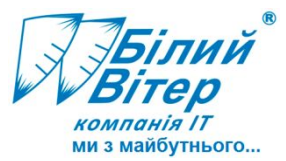

Правило №2. Текст программы необходимо форматировать в едином стиле, максимально используя при этом стандартное форматирование системы (Alt+Shift+F). Рекомендация. Операторы и переменные лучше дополнительно разделять пробелами

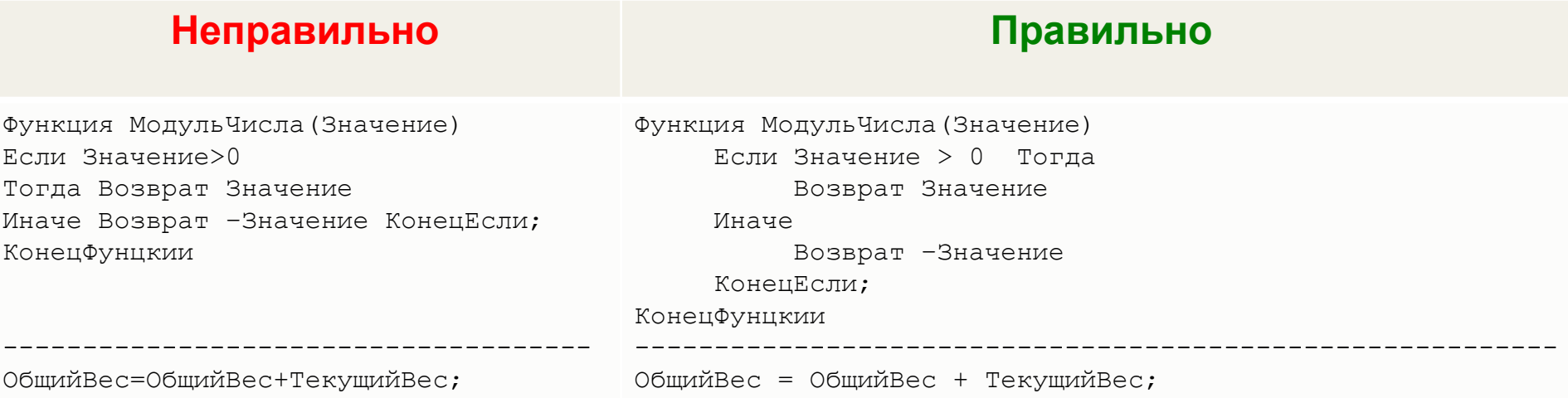

Правило №3. Текст программы должен быть понятен другому программисту. Рекомендация. Сложные или неочевидные участки лучше дополнять строками комментария

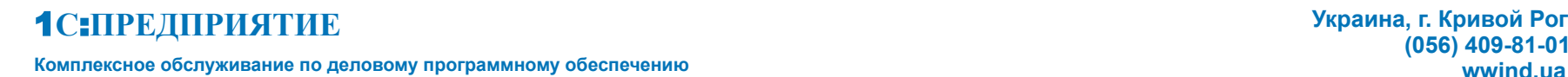

**(056) 409-81-01 Украина, г. Кривой Рог**